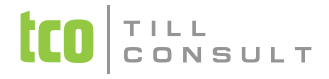

## **Co je nového v systémech DUNA DE, DUNA ÚČTO, DUNA OBCHOD 2013.3.63**

#### **Banka**

 Příkazy k úhradě - změna pořadí reportů při tisku příkazu k úhradě. Nejdříve se nyní tiskne *přehled plateb* a teprve následně vlastní příkaz k úhradě

## **Fakturace**

- Vyfakturování dodacího listu změna v naplňování pole *Datum uskutečnění plnění*, nově se zde automaticky zapíše *Datum dodání* z výdejky
- Vyfakturování dodacího listu změna v naplňování pole *Datum účetního případu* v případě měny CZK, nově se zde použije datum *Uskutečnění zdanitelného plnění*

## **Objednávky**

Úprava importu přijatých objednávek ve formátu XML souboru.

### **Sklady a výkony**

Úprava informačního okna o průběhu postupu při přepočítávání údajů při *Inventarizaci dokladů*.

#### **Systém**

Rozšířené funkce pro stavový řádek (dolní lišta) – možnost získat informace o právech přihlášeného uživatele

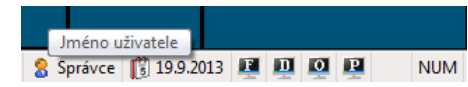

kliknutím na jméno uživatele či změnit pracovní datum po kliknutí na datum zde zobrazené.

# TILL<br>CONSULT

#### **Co je nového v systémech DUNA DE, DUNA ÚČTO, DUNA OBCHOD 2013.3.55**

## **Účetnictví**

- Mzdové závěrky upraveno *Převzetí měsíční závěrky mezd* ze starších verzí programu DUNA MZDY (2013.2 a nižší)
- Příspěvkové organizace v agendě PAP opravena chyba při funkci *Kontrola vazeb PAP*
- Tisková sestava *Přehled hospodaření* možnost tisku jen pro účty zahrnuté do daně z příjmu
- Finanční analýza oprava načítání údajů Závazky do Finanční analýzy I. a II.

#### **Banka**

Bankovní výpisy - opravena chyba při ukládání dokladu s nulovou částkou

#### **Pohledávky/Fakturace**

- Odesílání faktury e-mailem tlačítkem a liště oprava generované faktury ve formátu PDF (připojení razítka a loga dle nastavení tisku)
- Sestava *Vyhodnocení odběratelů* podle kódu plnění opravena chyba při spuštění tisku
- Export faktury ve tvaru ISDOC doplněné položky *DIČ*, *Příjemce*, *Předmět fakturace* a *Poznámka k dokladu*

#### **Závazky**

 Import faktury ve tvaru ISDOC – doplněné položky *DIČ*, *Příjemce*, *Předmět fakturace* a *Poznámka k dokladu*. Nový dodavatel se automaticky zakládá do *Číselníku organizací*.

# TILL<br>CONSULT

## **Číselníky**

*Číselník organizací* – úprava přepočtu údajů *Pohledávky / Závazky Celkem* a *Po splatnosti* na záložce *Obchod*

 *Číselník organizací* – nově zařazeno načítání částek *Ostatních pohledávek* a *Ostatních závazků* do údaje *Pohledávky / Závazky Celkem* a *Po splatnosti* na záložce *Obchod*

### **Přijaté objednávky**

Upraven hromadný Import objednávek přijatých ve formátu XML souboru

#### **Sklady a výkony**

- Import příjemek a výdejek ze skladového terminálu CipherLab nově možnost načítání údajů do nového dokladu nebo přidávání řádku do již existujícího dokladu
- Inventarizace skladových zásob nově možnost vyhledávání podle čarových kódů (nové tlačítko na ovládací liště programu)
- Matriční karty možnost vkládání čarových kódů uložením [Ctrl+C] do schránky a následným načtením [Ctrl+V] ze schránky
- Matriční karty pro nově zakládané matriční karty parametrická možnost přepisovat pole *Označení* automaticky do pole pro čárový kód (Nastavení *základní konfigurace Sklady a výkony* záložka *Matriční karty* parametr *Použít označení jako EAN*)

[Ing. Iva Tomanová](mailto:iva.tomanova@tco.cz?subject=DUNA%202013.3.63%20-%20N%C3%81VRHY%20A%20P%C5%98IPOM%C3%8DNKY%20K%20EKONOMICK%C3%9DM%20MODUL%C5%AEM) [Ing. Dana Dostálová](mailto:dana.dostalova@tco.cz?subject=DUNA%202013.3.63%20-%20N%C3%81VRHY%20A%20P%C5%98IPOM%C3%8DNKY%20PRO%20SKLADOV%C3%89%20A%20OBCHODN%C3%8D%20MODULY)